# **Random Samples**

David Gerard 2018-12-07

• Gain intuitive understanding of CLT

#### **Birthweight Data**

```
library(ggplot2)
weight <- read.csv("../data/BIRTHWEIGHT.csv")$weight
qplot(x = weight, geom = "histogram", fill = I("white"),
      color = I("black"), bins = 30)
```
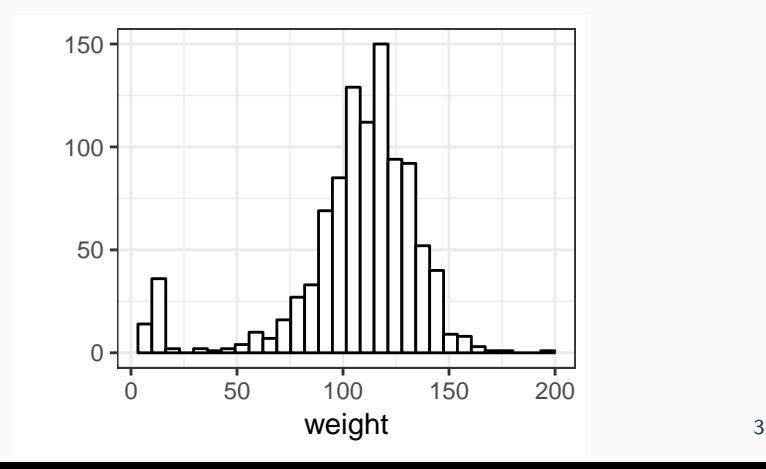

```
xbarvec5 <- replicate(n = 10000,
                      expr = {mean(sample(weight, size = 5,
                                    replace = TRUE))
                      })
```

```
xbarvec10 <- replicate(n = 10000,
                       expr = {mean(sample(weight, size = 10,
                                     replace = TRUE))
                       })
```
xbarvec50 <- **replicate**(n = 10000, expr = { **mean**(**sample**(weight, size = 20, replace = TRUE)) })

```
xbarvec100 <- replicate(n = 10000,
                        expr = {mean(sample(weight, size = 100,
                                      replace = TRUE))
                        })
```

```
xbarvec1000 <- replicate(n = 10000,
                        expr = {mean(sample(weight, size = 1000,
                                      replace = TRUE))
                        })
```
#### **Variances Decrease over Time**

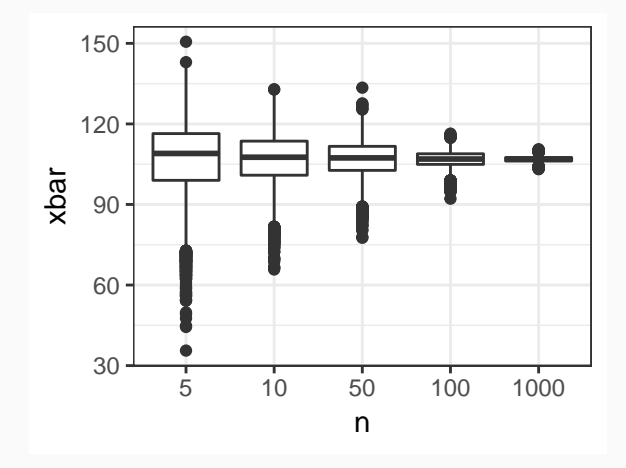

### Not Very Normal  $(n = 5)$

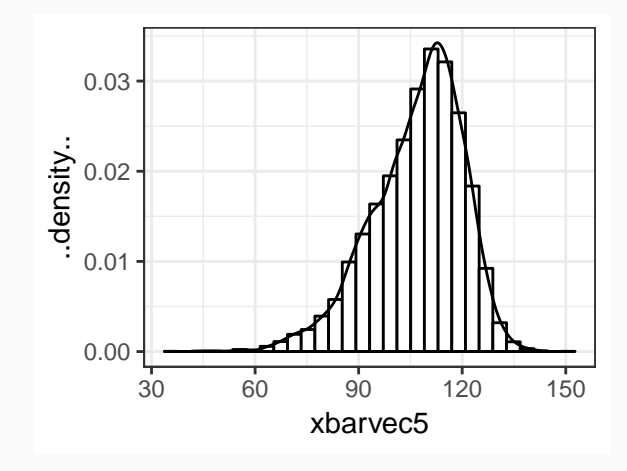

### More Normal  $(n = 10)$

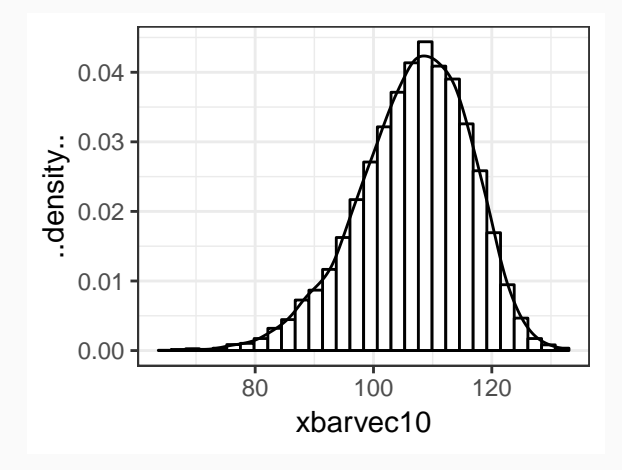

### More Normal  $(n = 50)$

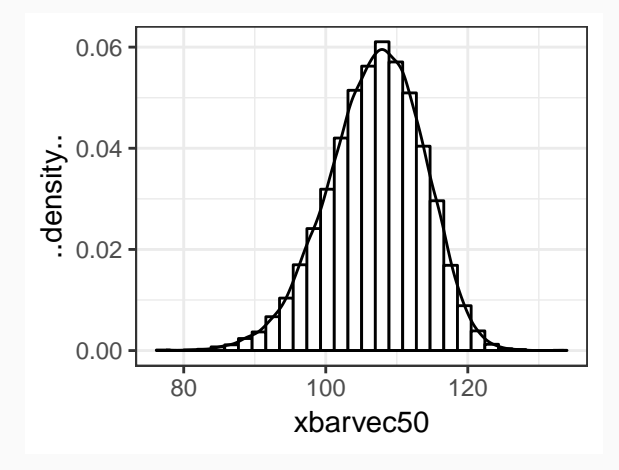

### Very Normal ( $n = 100$ )

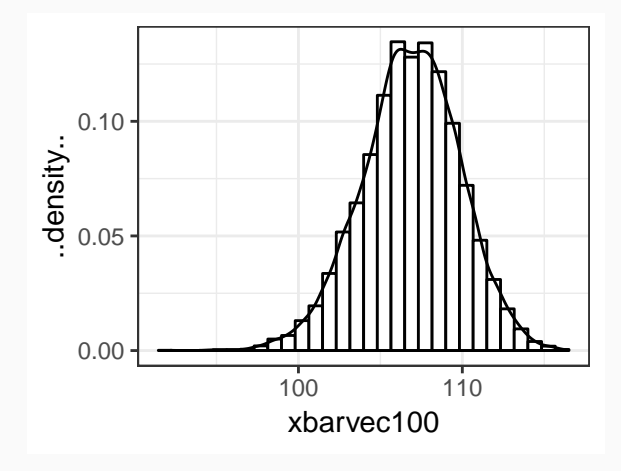

### Oh-my-god-can-it-be-any-more Normal ( $n = 1000$ )

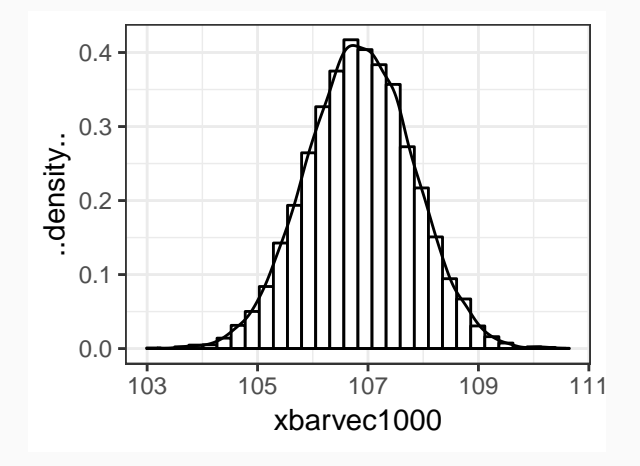

## **Not Very Normal (n = 5)**

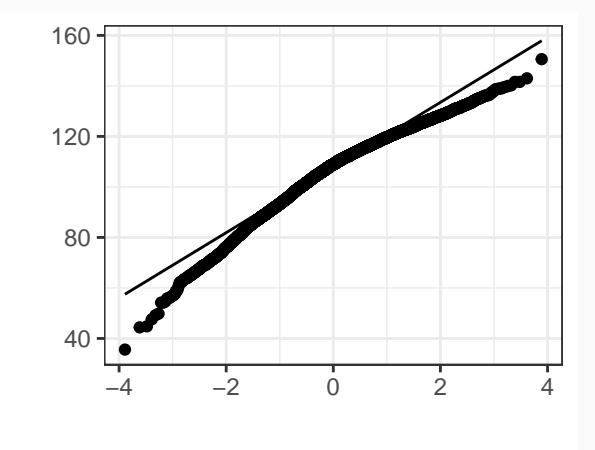

## **More Normal (n = 10)**

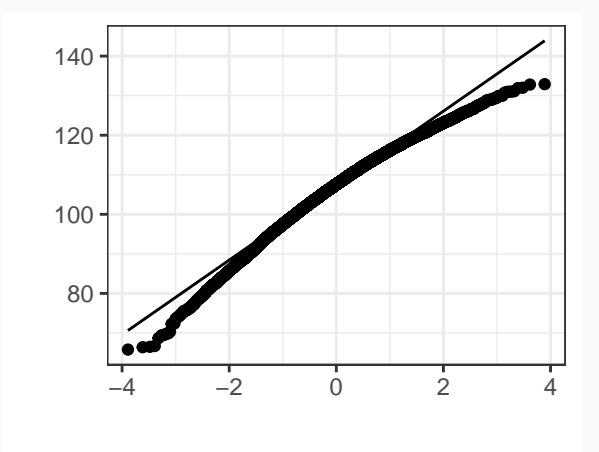

## **More Normal (n = 50)**

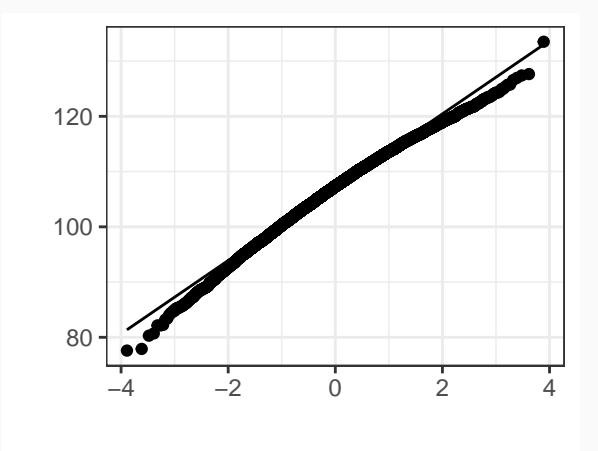

## **More Normal (n = 100)**

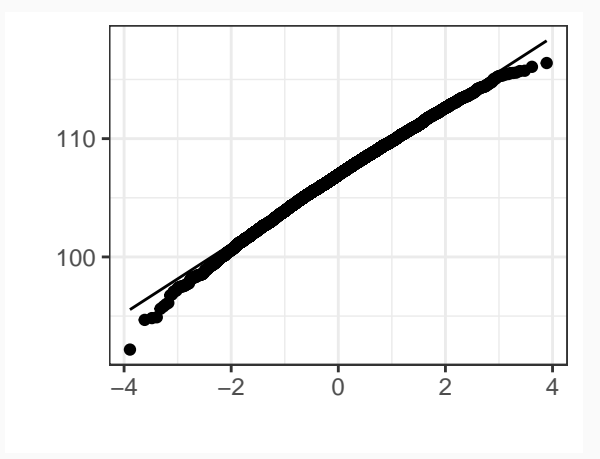

### **Oh-my-god-can-it-be-any-more Normal (n = 1000)**

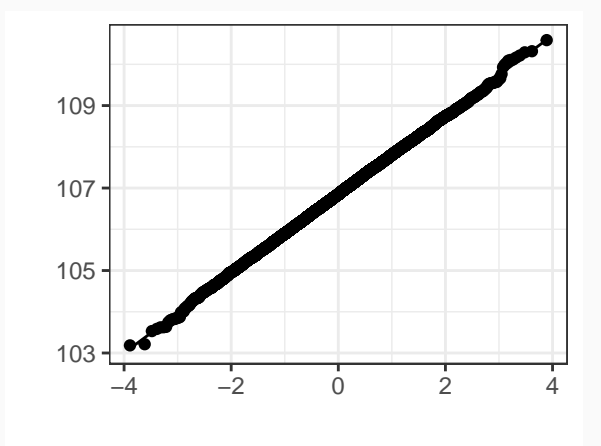